## Graphics Pipeline

# Rendering approaches

1. **object-oriented** 

foreach object ...

2. **image-oriented**

foreach pixel ...

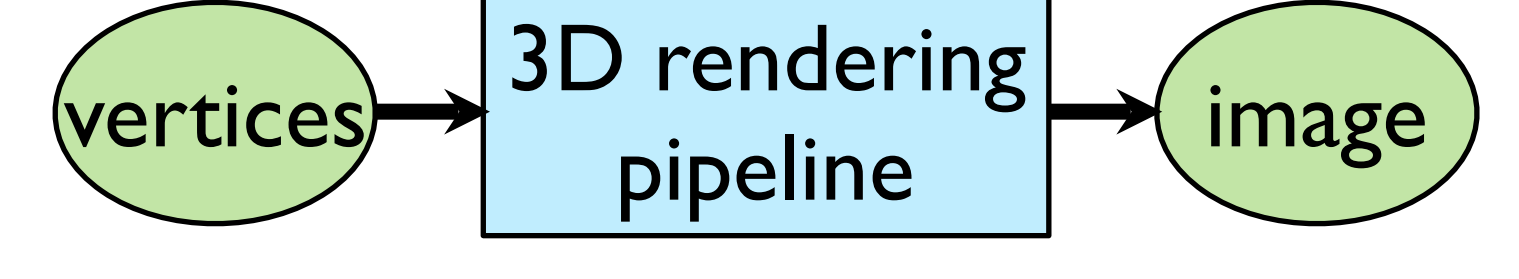

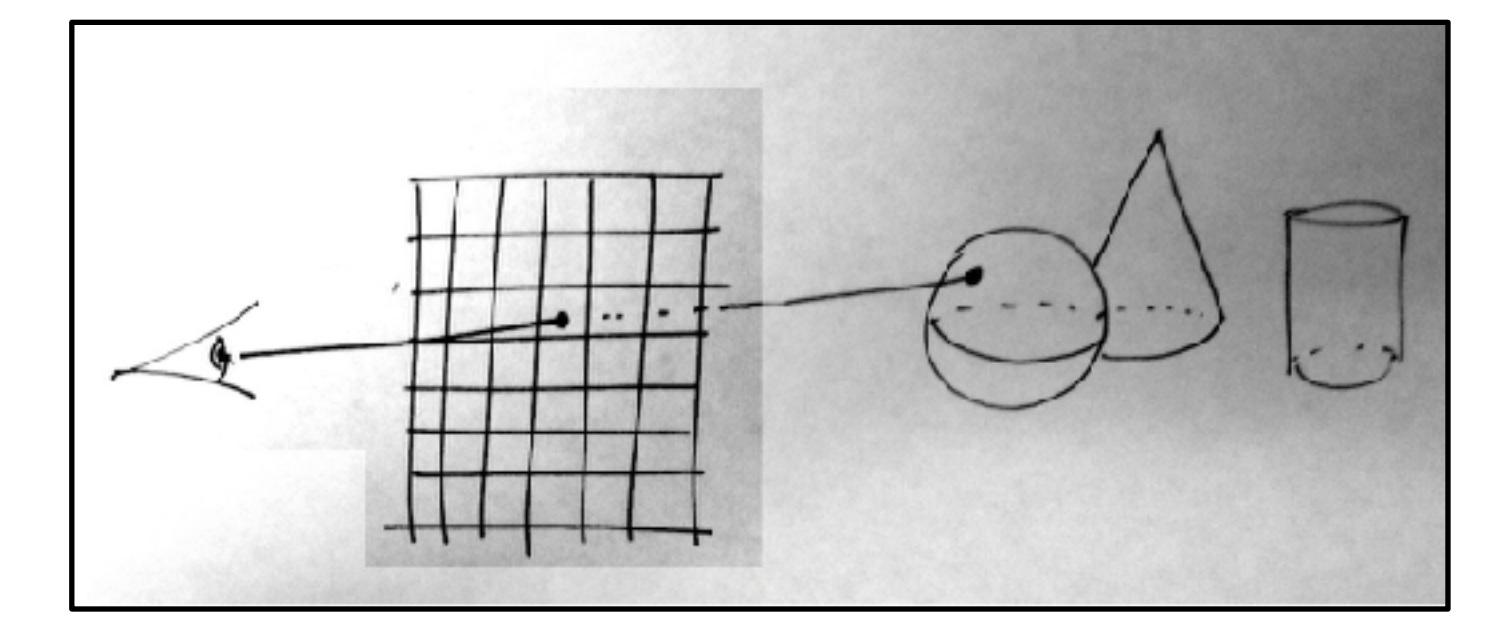

## Modern graphics system

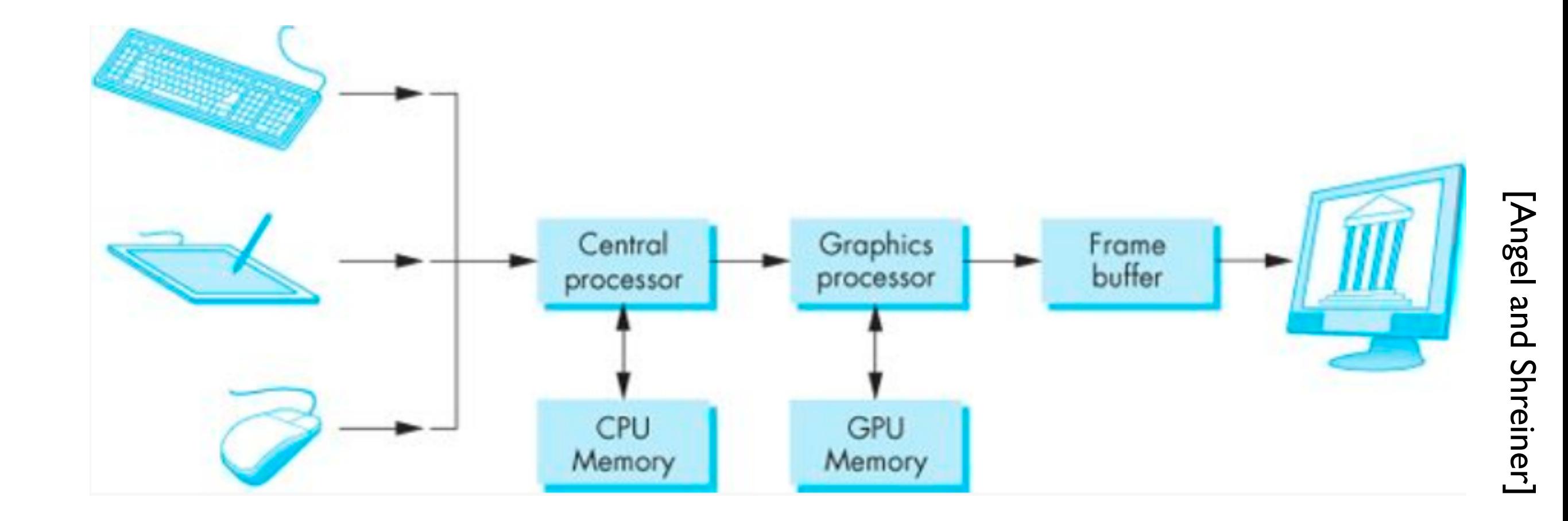

### **Z-buffer Rendering**

- •Z-buffering is very common approach, also often accelerated with hardware
- •OpenGL is based on this approach

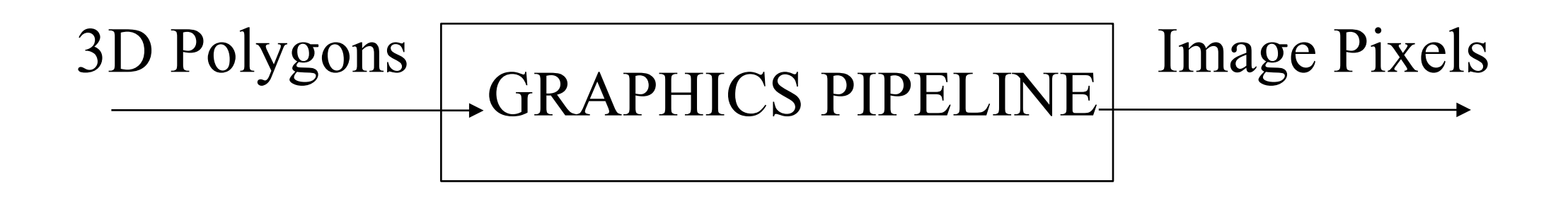

- Which primitives should an API contain?
	- small set supported by hardware, *or*
	- lots of primitives convenient for user

• Which primitives should an API contain?

#### ➡**small set - supported by hardware**

• lots of primitives - convenient for user

• Which primitives should an API contain?

#### ➡**small set - supported by hardware**

• lots of primitives - convenient for user

### Performance is in **10s millions polygons/sec portability, hardware support** key

• Which primitives should an API contain?

➡**small set - supported by hardware**

lots of primitives - convenient for user

GPUs are optimized for **points**, **lines**, and **triangles**

• Which primitives should an API contain?

➡**small set - supported by hardware**

lots of primitives - convenient for user

GPUs are optimized for **points**, **lines**, and **triangles**

**Other geometric shapes** will be built out of these

## Two classes of primitives

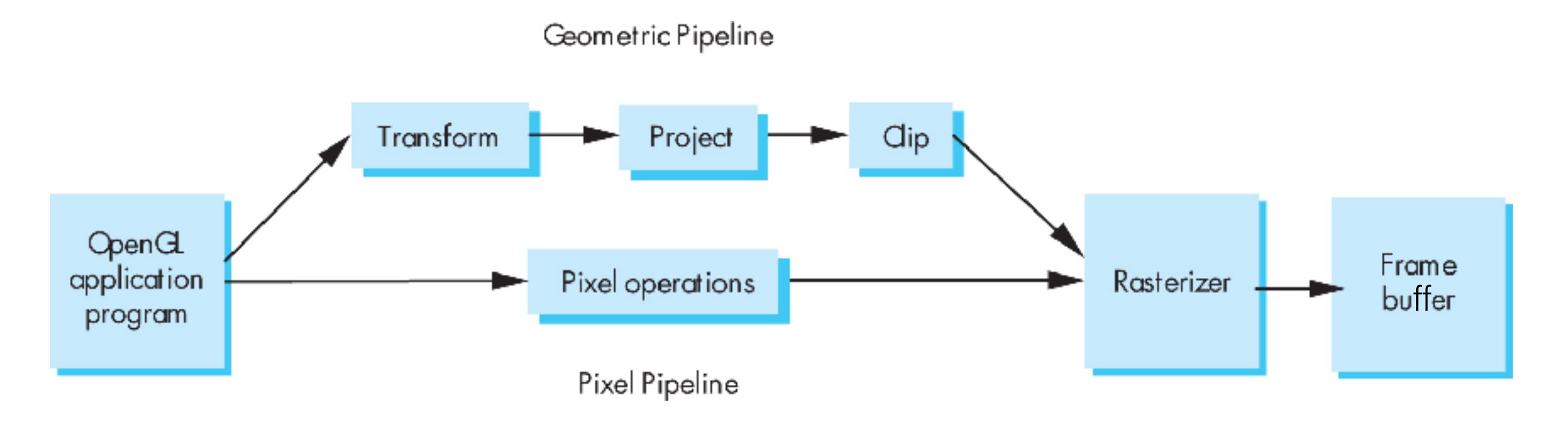

#### **Geometric** : points, lines, polygons **Image** : arrays of pixels

### Point and line segment types

[Angel and Shreiner]

[Angel and Shreiner]

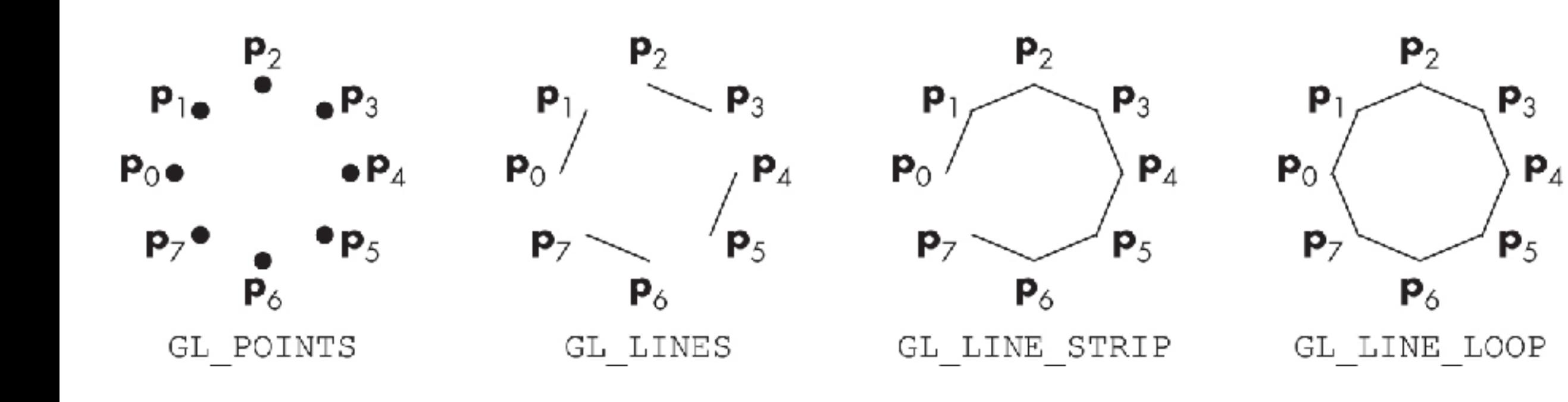

# Polygons

- Multi-sided planar element composed of edges and vertices.
- Vertices (singular: vertex) are represented by points
- Edges connect vertices as line segments

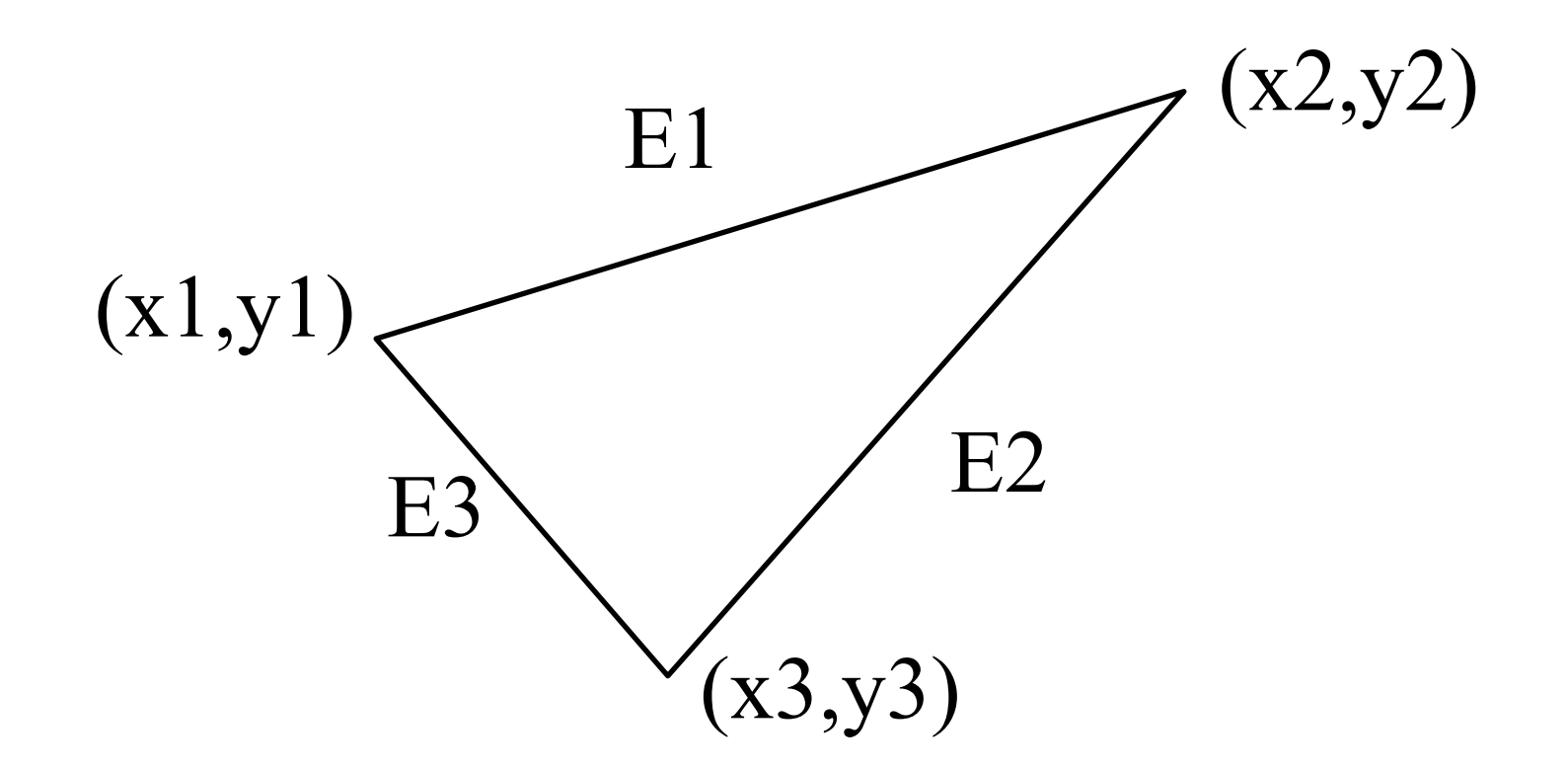

## Valid polygons

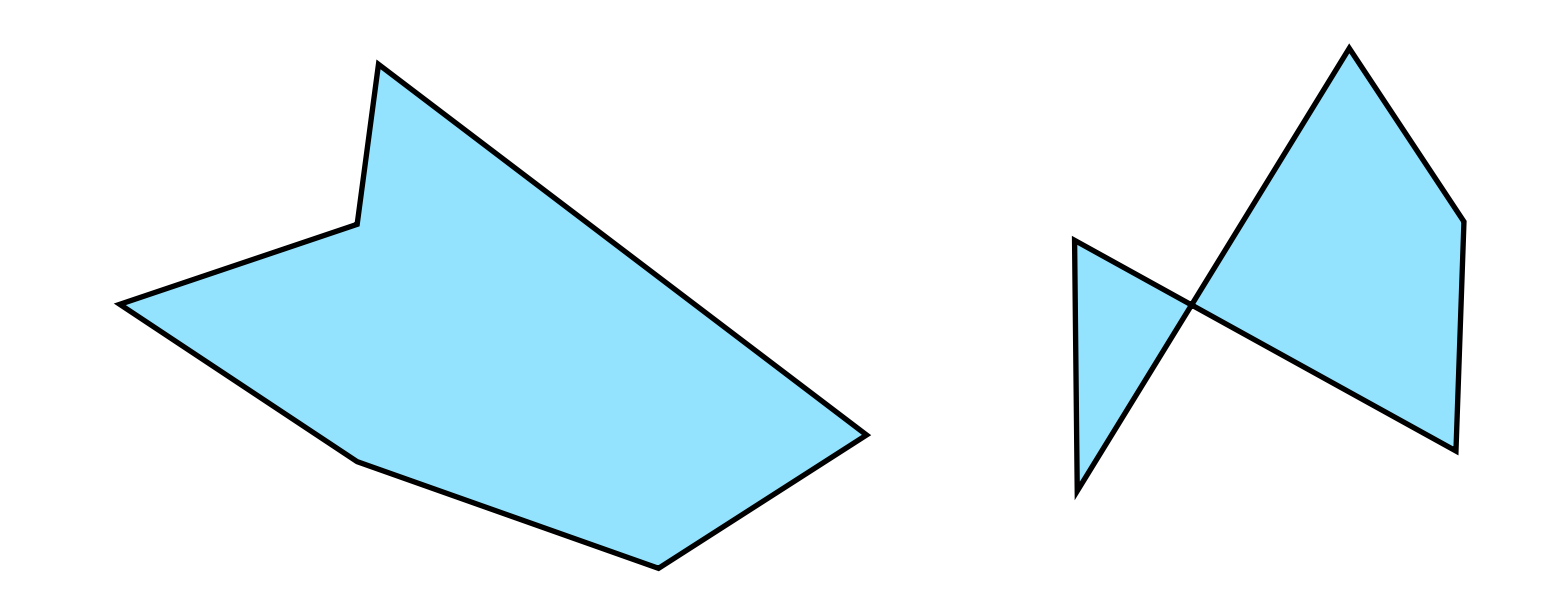

- Simple
- **Convex**
- Flat

## Valid polygons

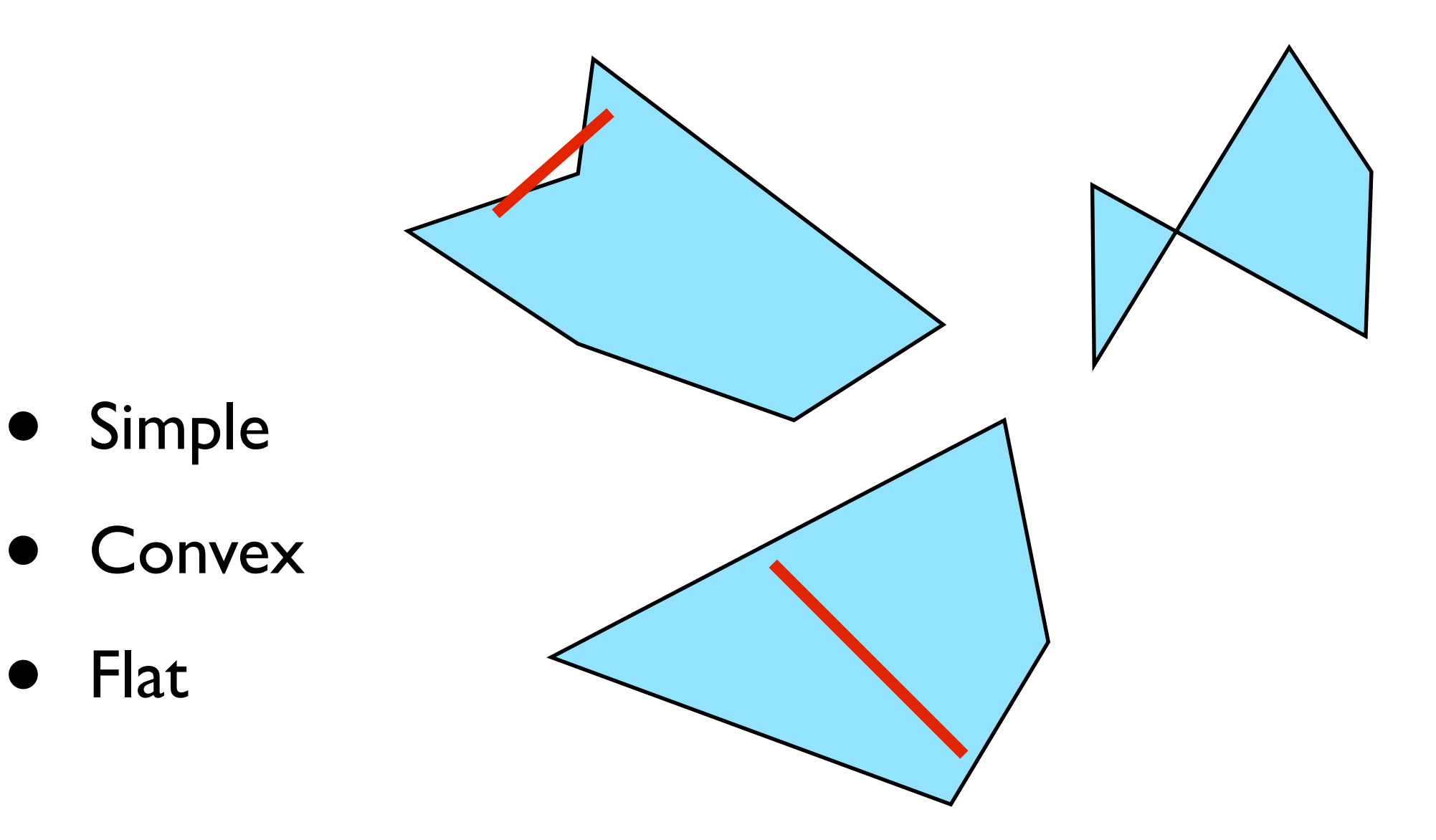

# OpenGL polygons

• Only triangles are supported (in latest versions)

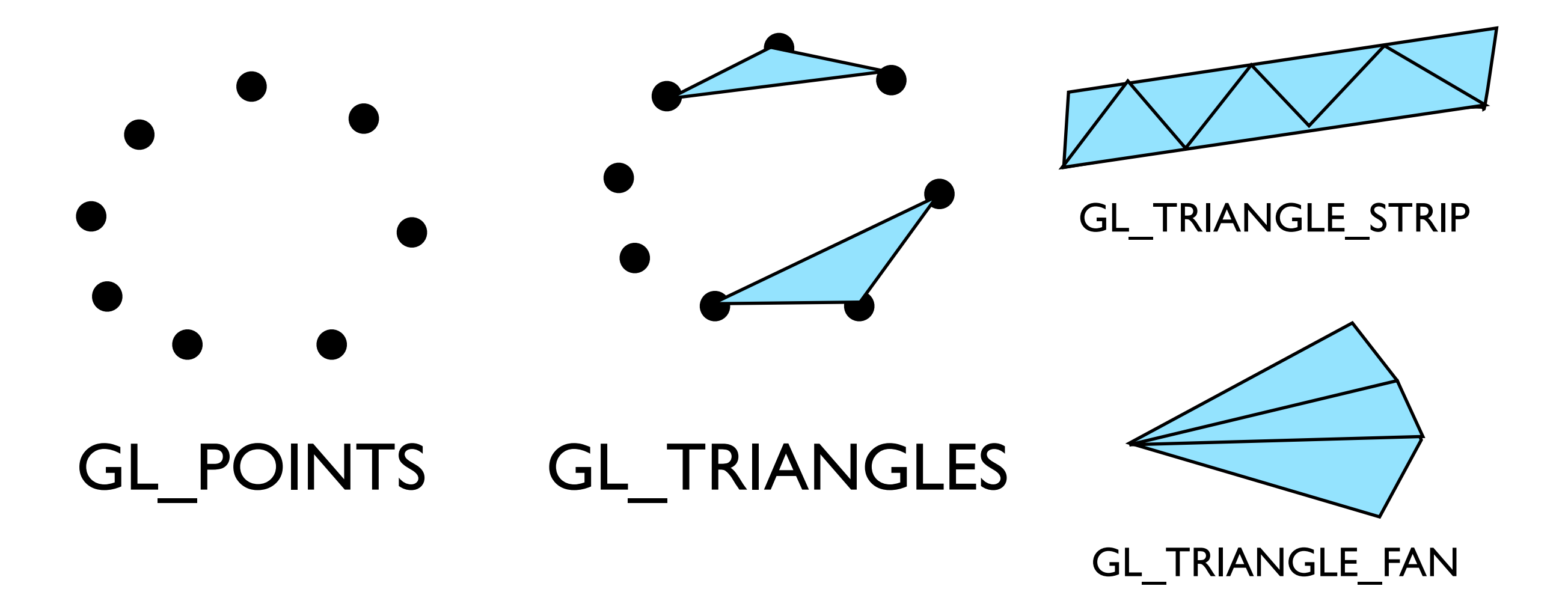

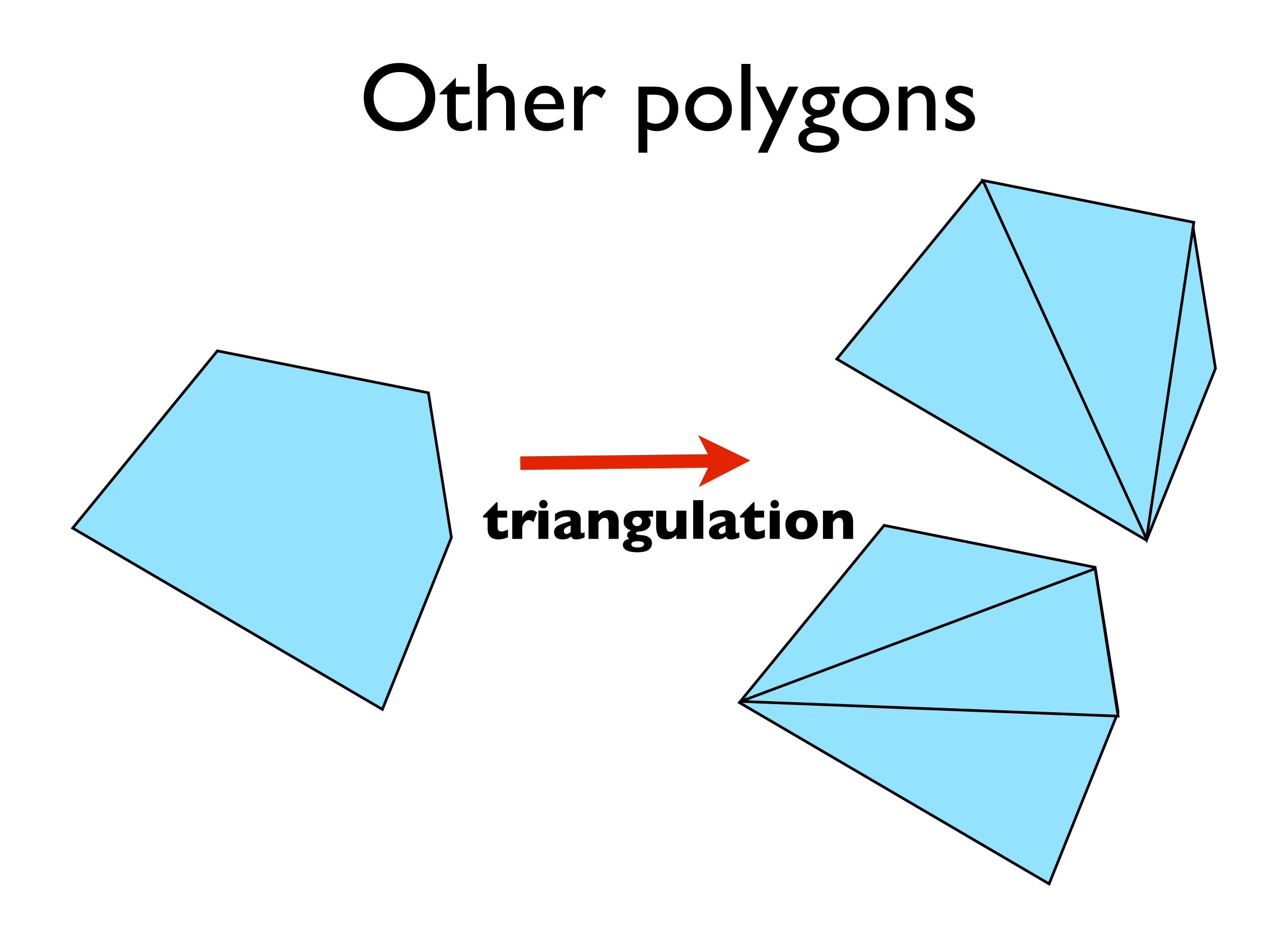

## Graphics Pipeline

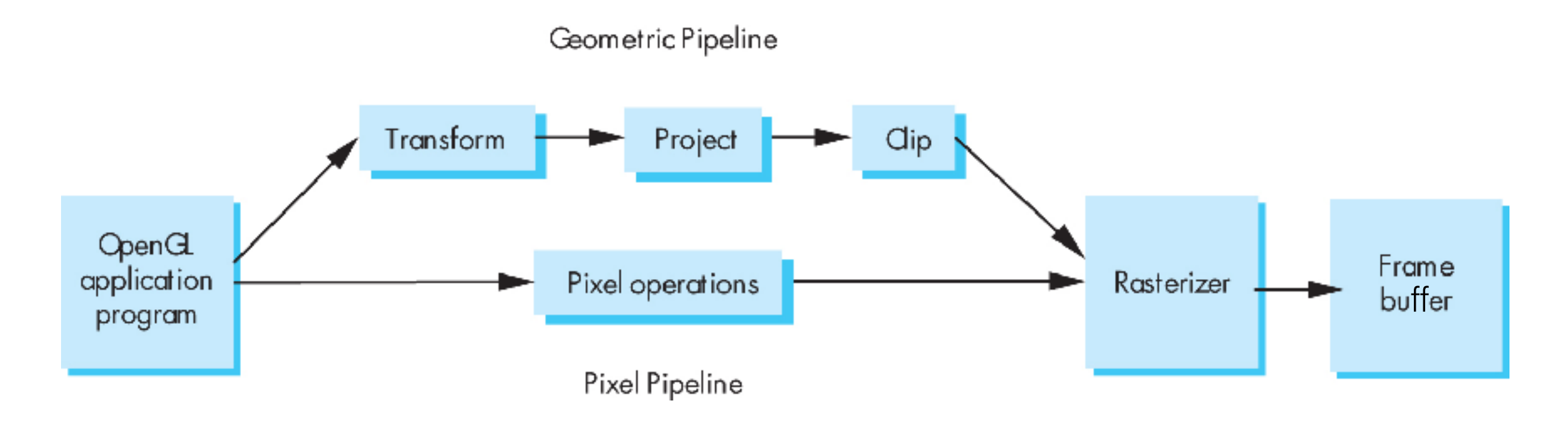

# Pipelining operations

An arithmetic pipeline that computes  $c+(a*b)$ 

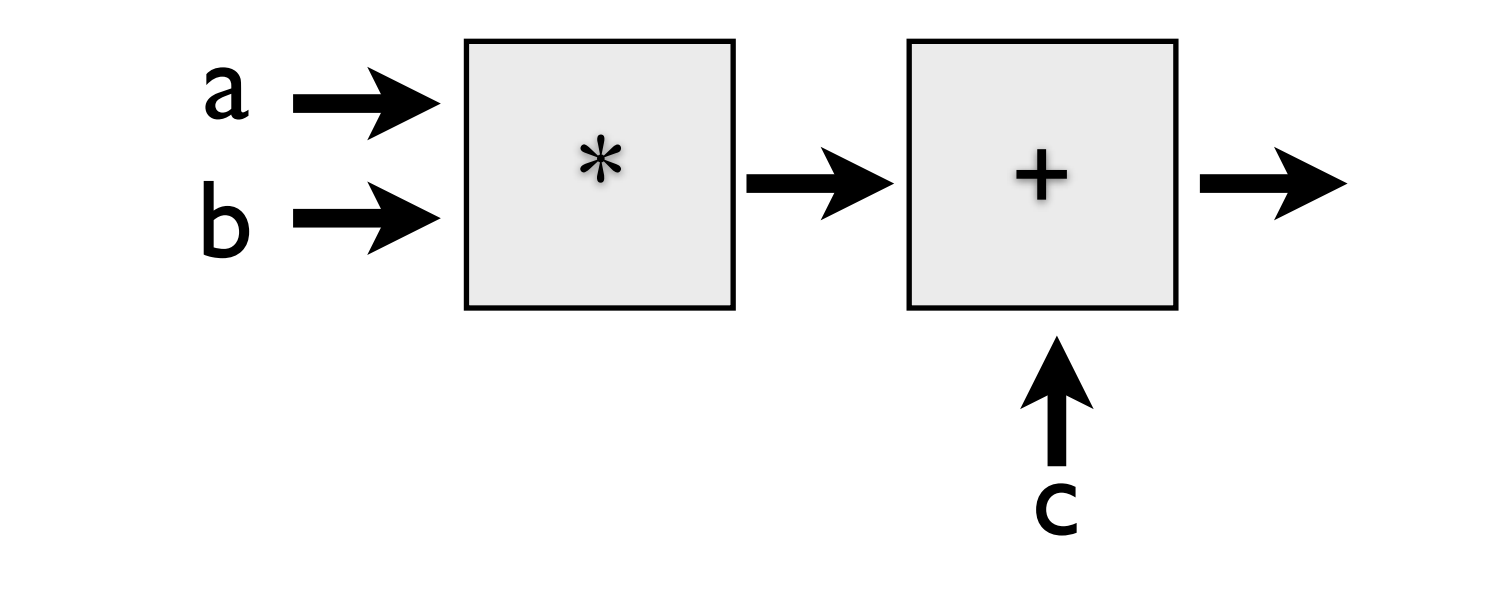

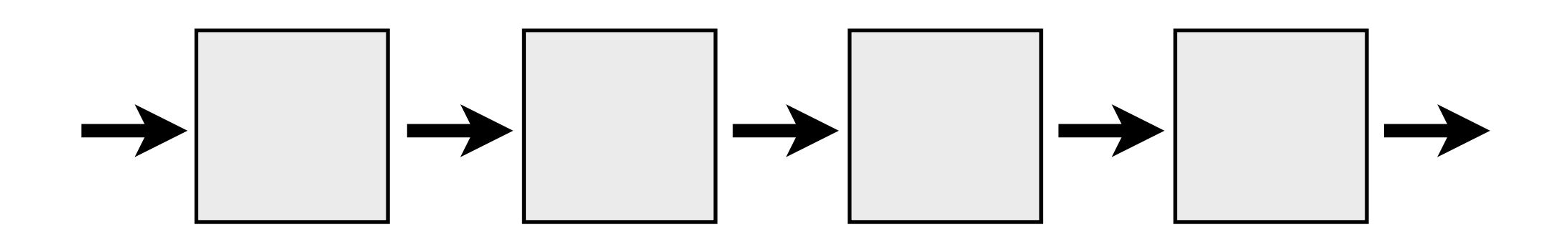

## 3D graphics pipeline

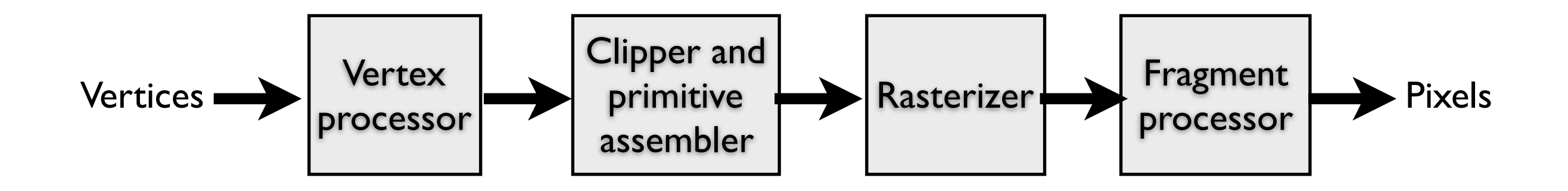

**Geometry:** primitives – made of vertices **Vertex processing:** coordinate transformations and color **Clipping and primitive assembly:** output is a set of primitives **Rasterization:** output is a set of fragments for each primitive **Fragment processing:** update pixels in the frame buffer

Graphics Pipeline (slides courtesy K. Fatahalian)

### Vertex processing

#### **Vertices are transformed into "screen space"**

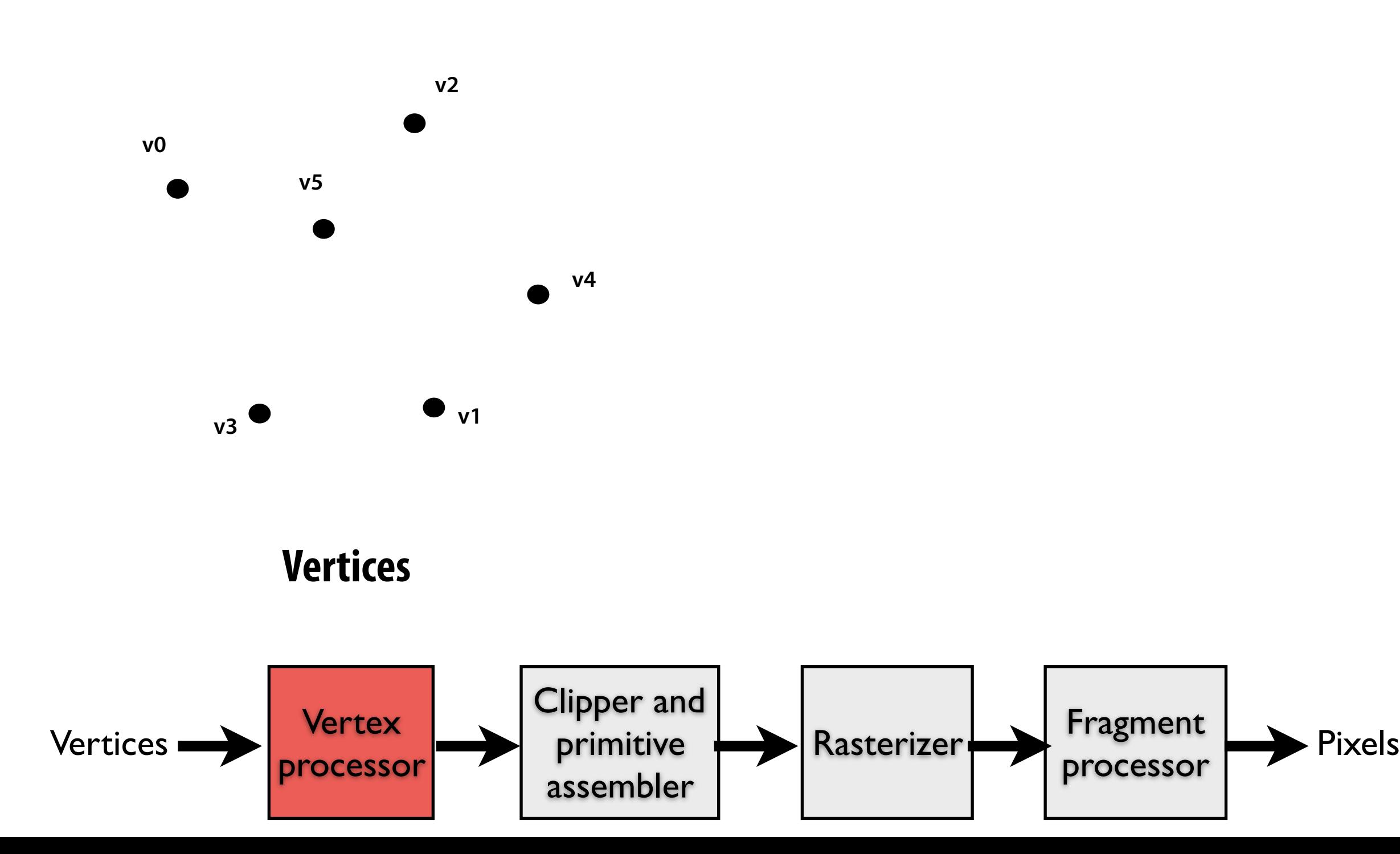

### Vertex processing

#### **Vertices are transformed into "screen space"**

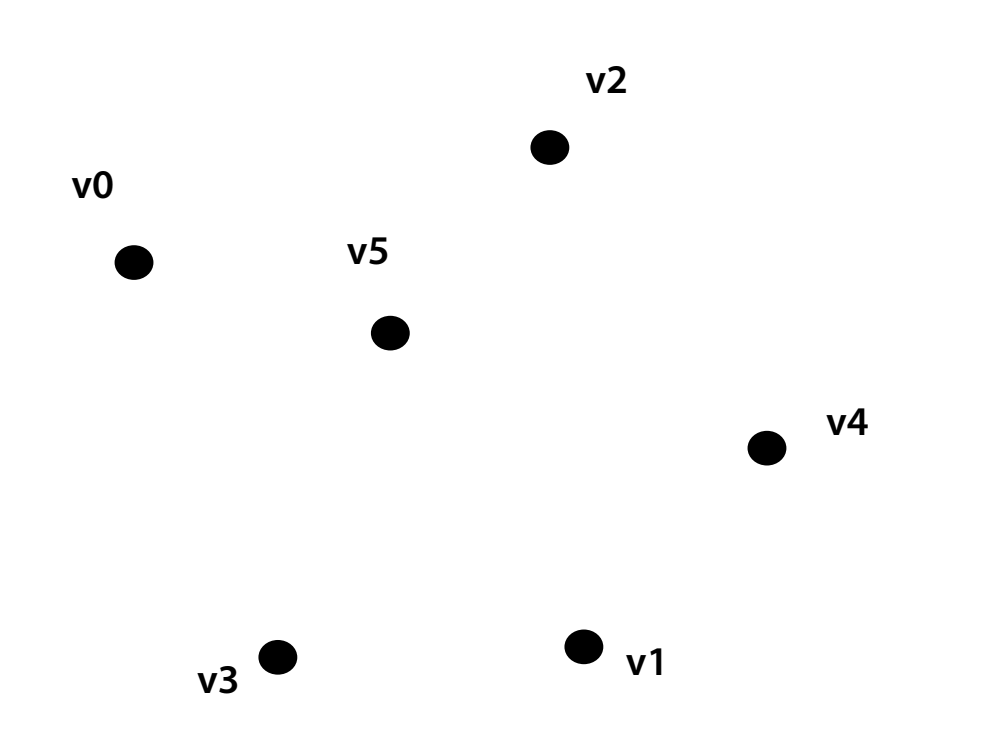

### **EACH VERTEX IS TRANSFORMED INDEPENDENTLY**

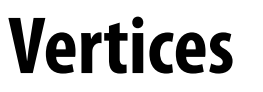

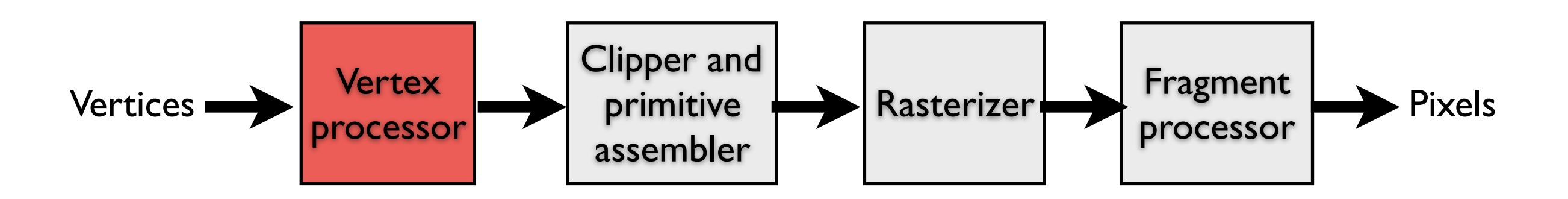

### Primitive processing

**Then organized into primitives that are clipped and culled…** 

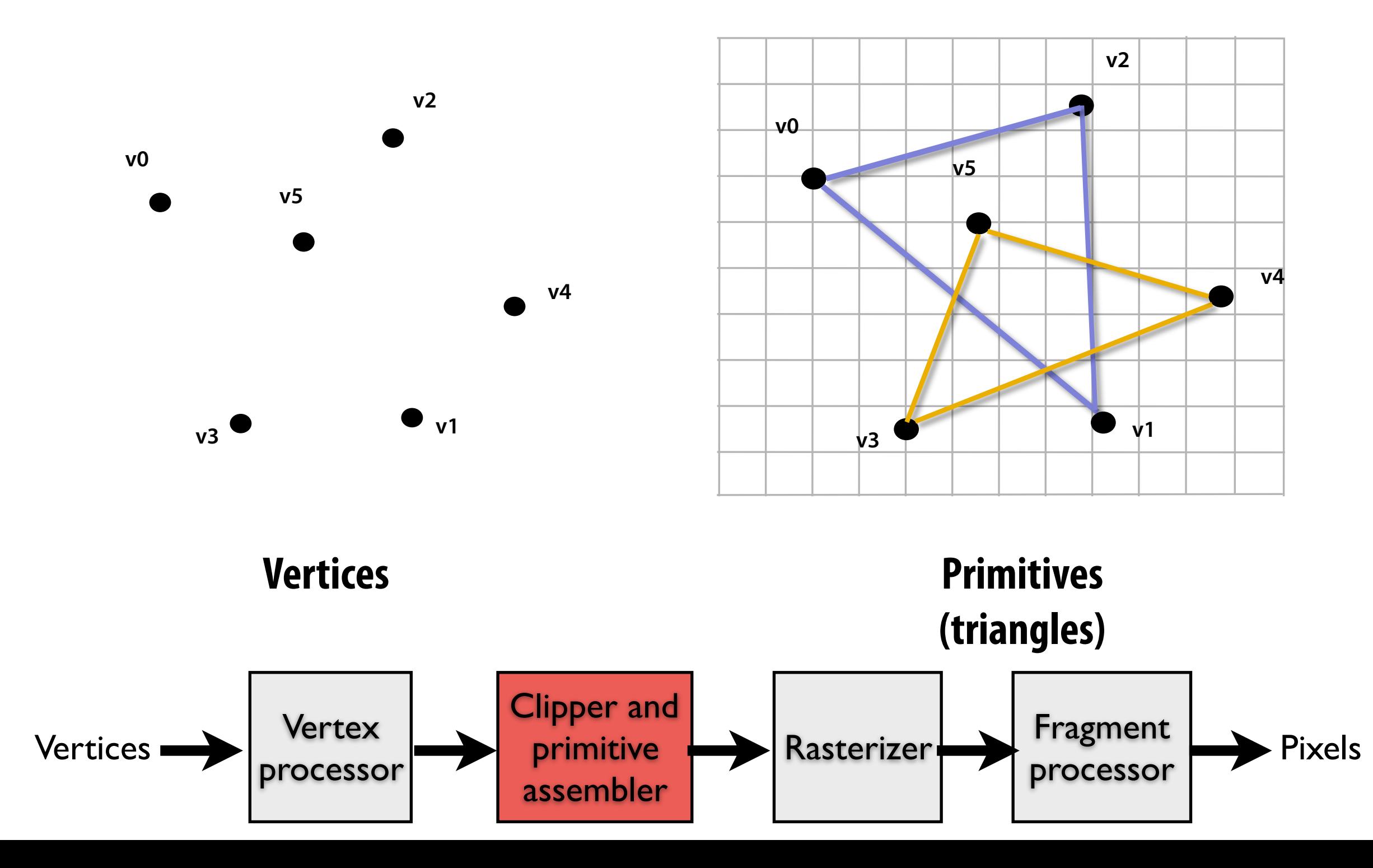

### Rasterization

#### **Primitives are rasterized into "pixel fragments"**

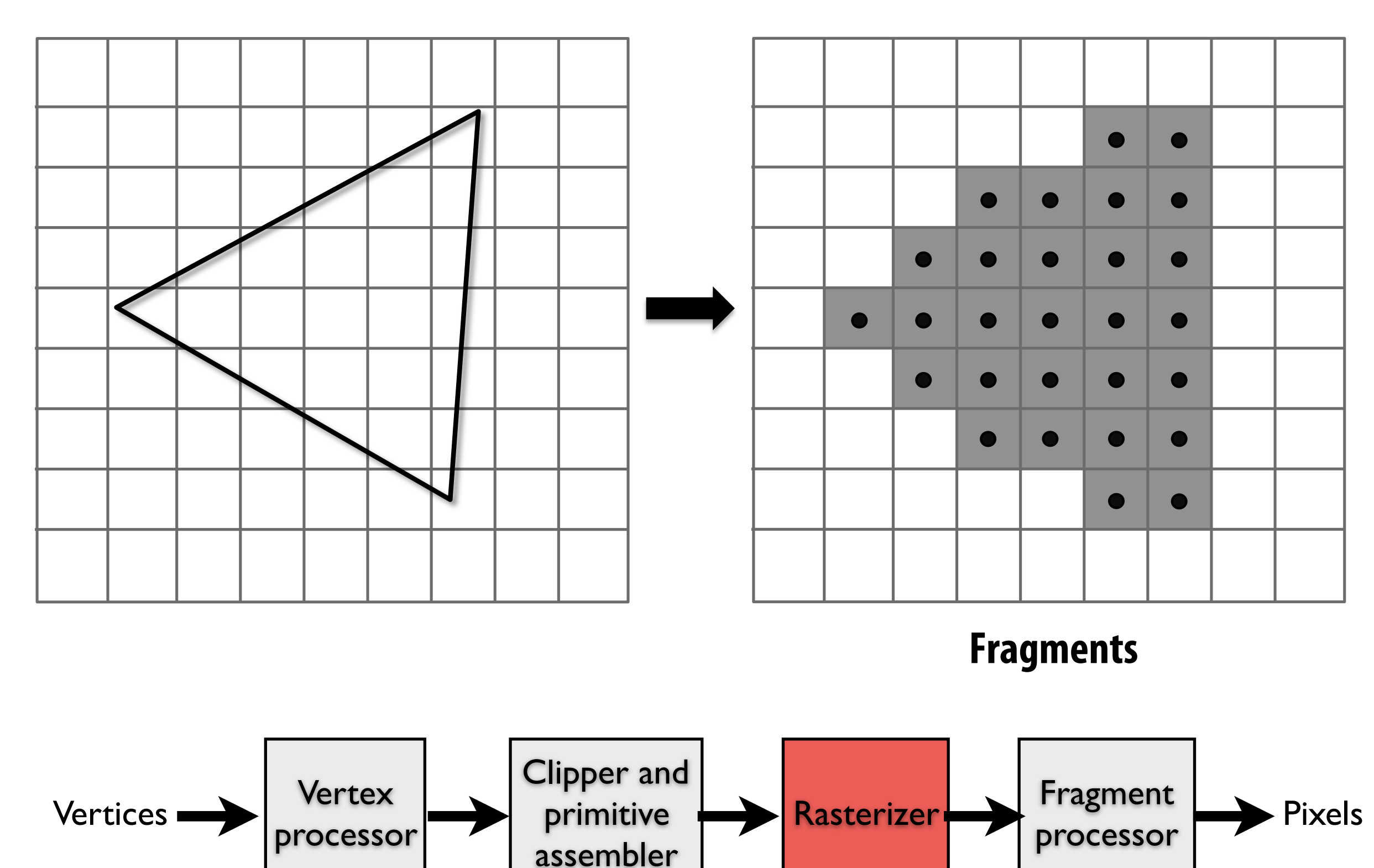

### Rasterization

#### **Primitives are rasterized into "pixel fragments"**

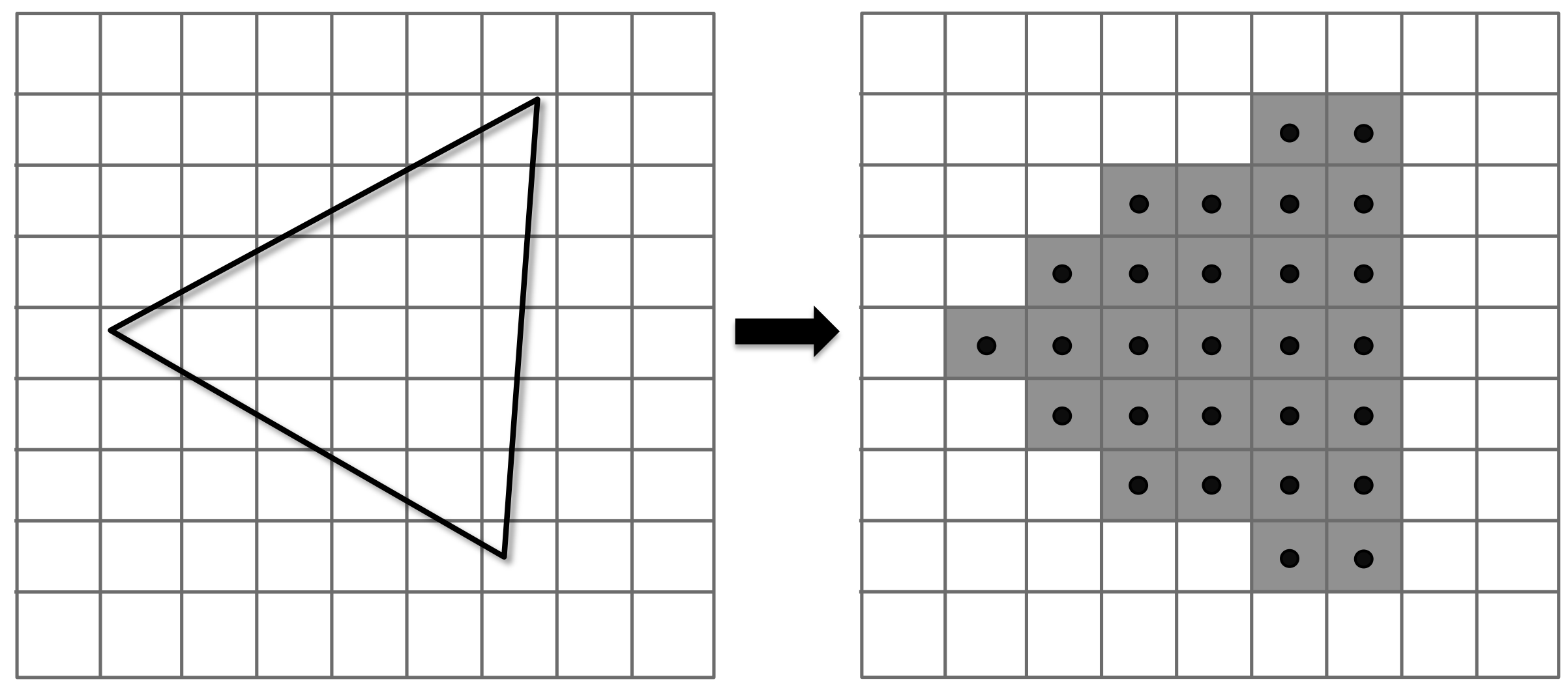

### **EACH PRIMITIVE IS RASTERIZED**

#### **INDEPENDENTLY**

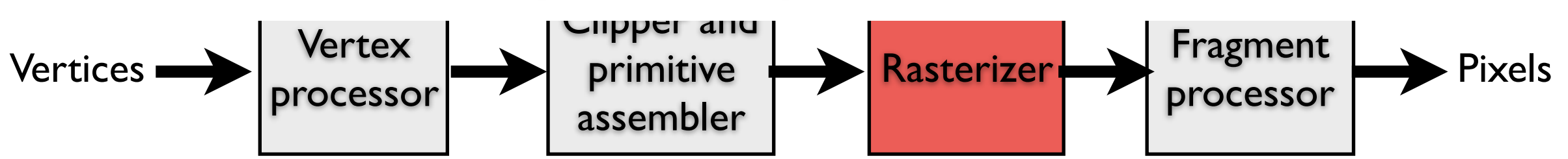

### Fragment processing

#### **Fragments are shaded to compute a color at each pixel**

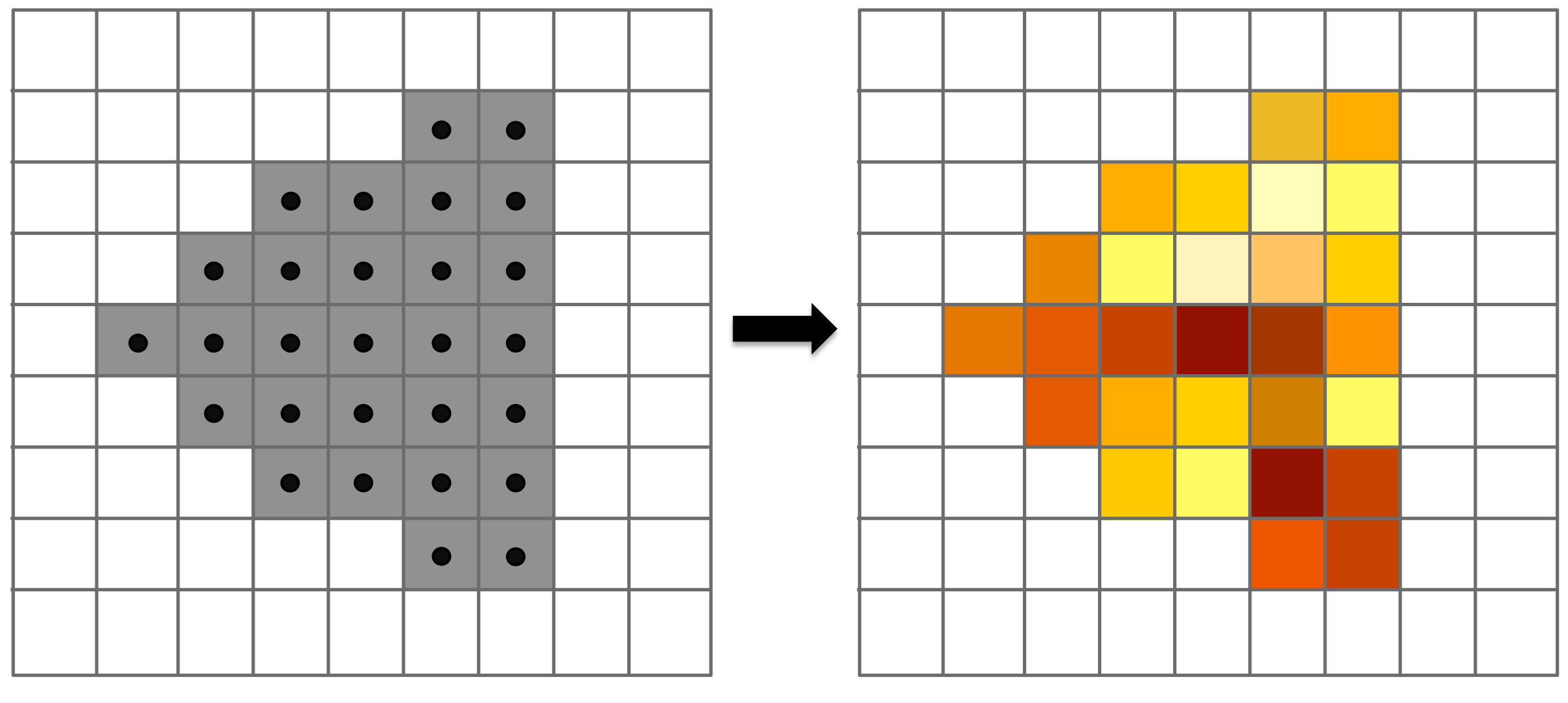

**Shaded fragments** 

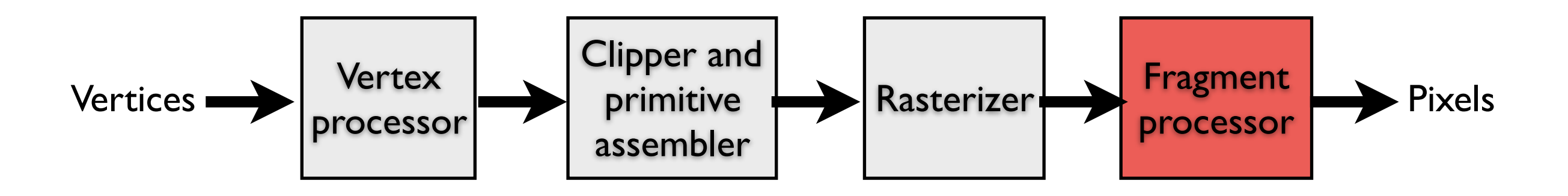

### Fragment processing

#### **Fragments are shaded to compute a color at each pixel**

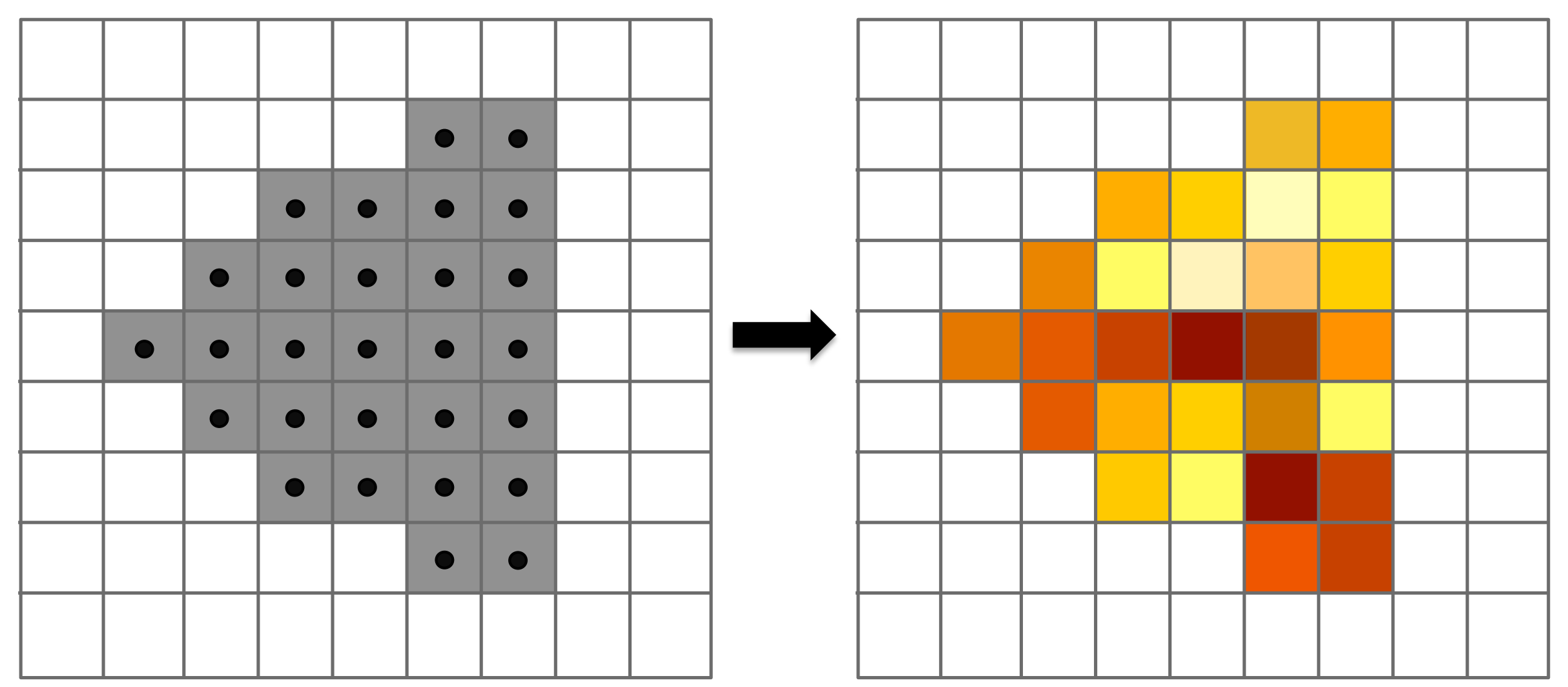

### **EACH FRAGMENT IS PROCESSED**

#### **INDEPENDENTLY**

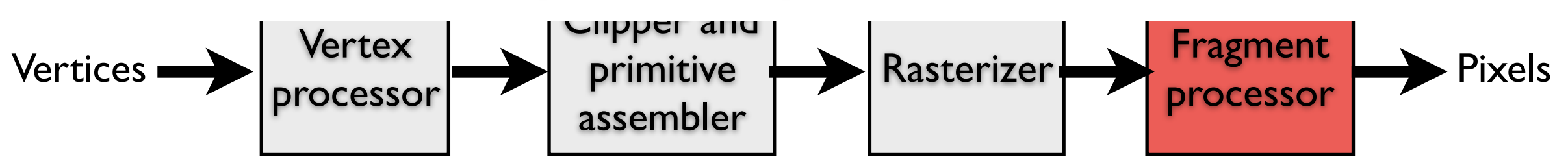

### Pixel operations

#### **Fragments are blended into the frame bufer at their pixel locations (z-bufer determines visibility)**

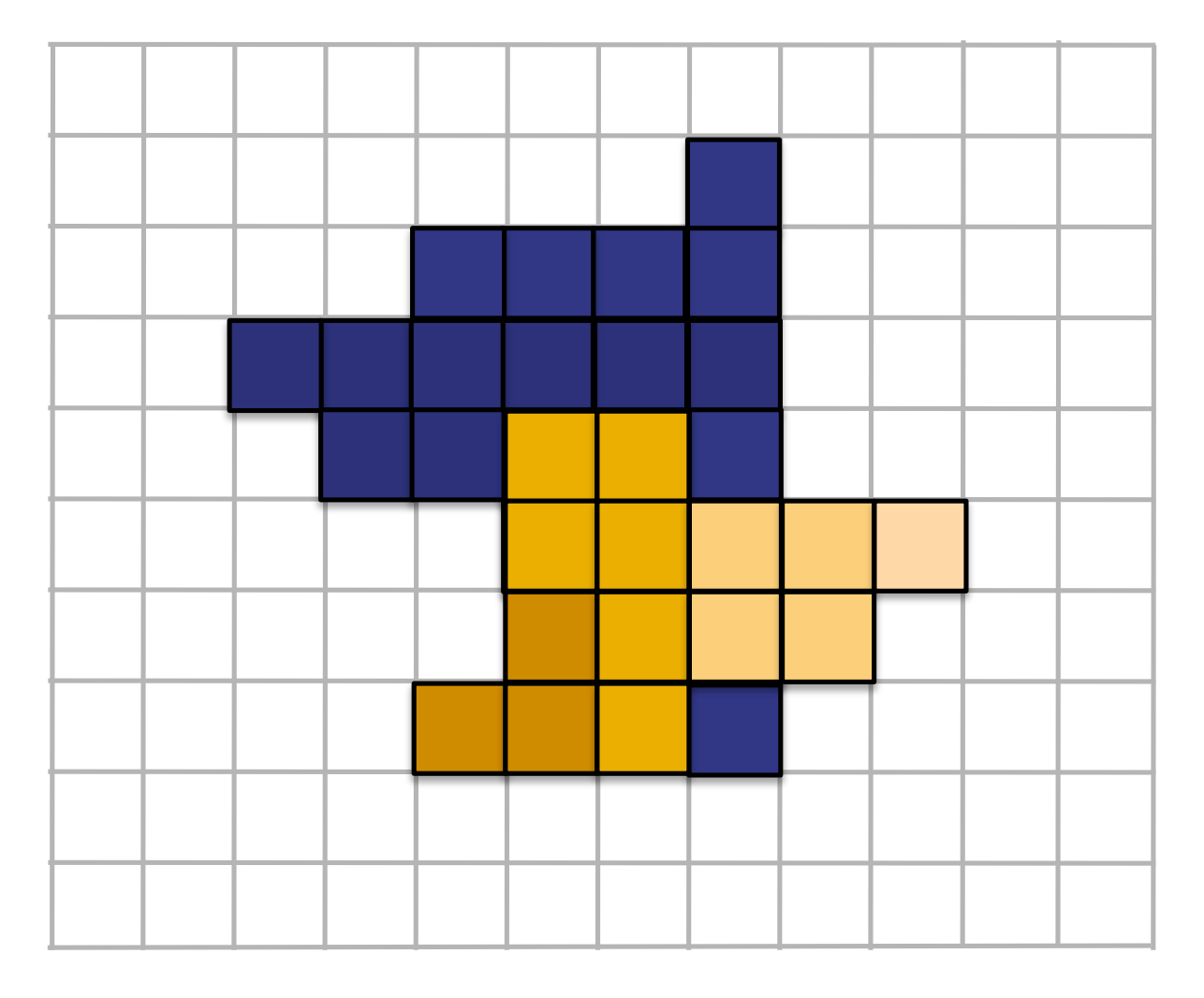

**Pixels** 

### Pipeline entities

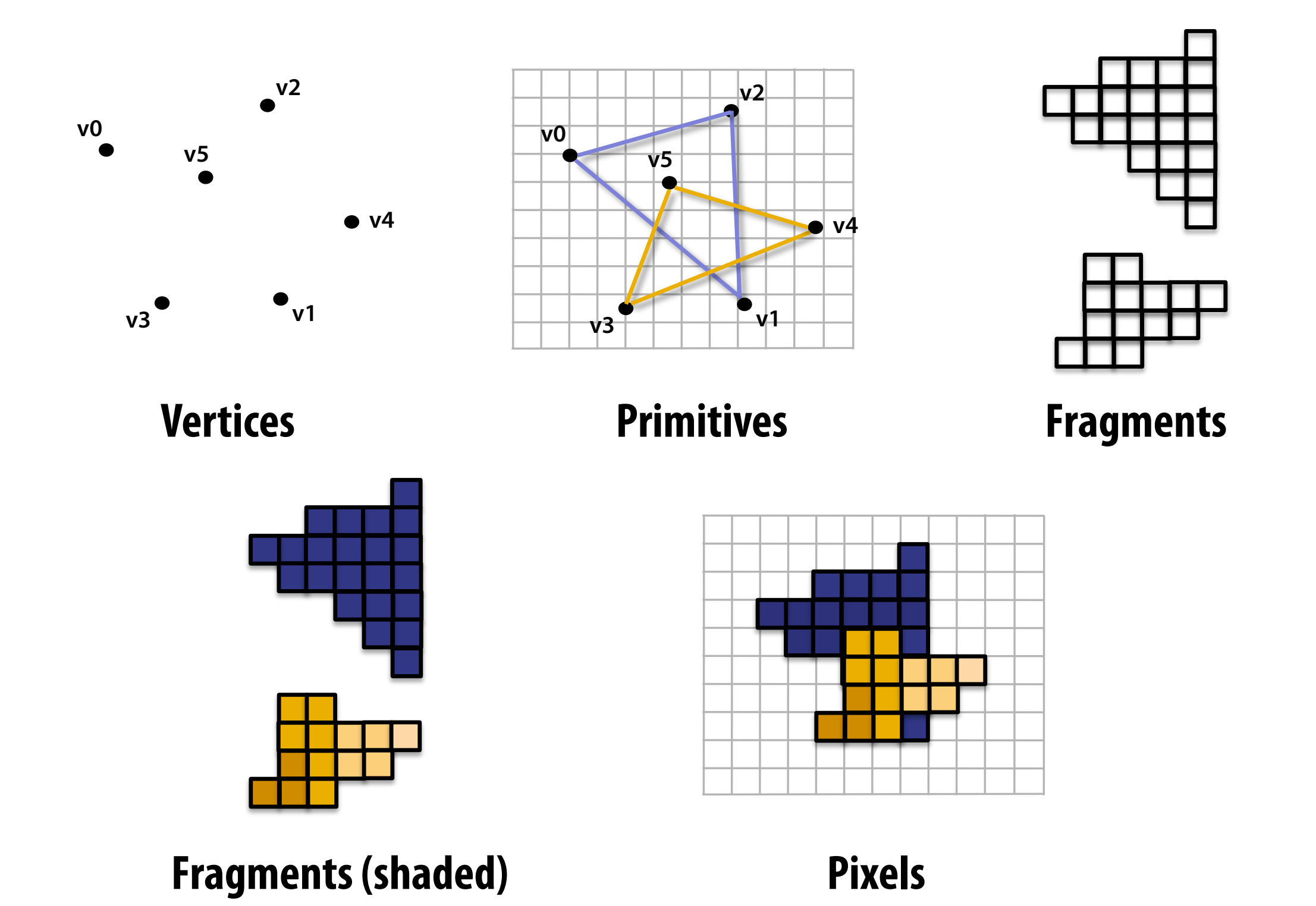

### Graphics pipeline

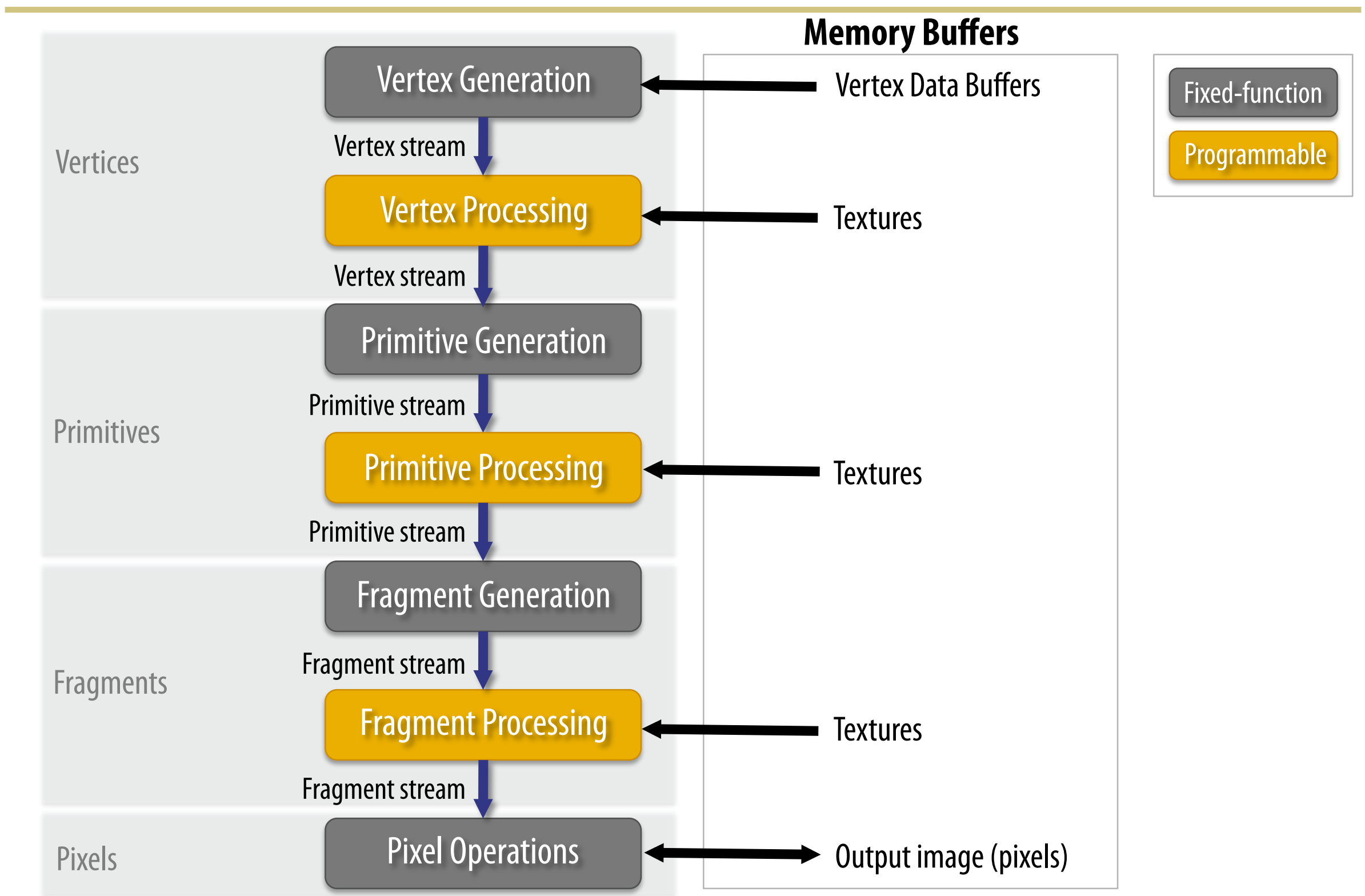